# **INTRODUCING ENVI® CONNECT**

**April 2023**

**James Lewis, BD & Solutions Engineer Lead Kalil Negron-Rodriguez, Product Manager**

**ENVI CONNECT OVERVIEW 2009 THE CONNECT OVERVIEW 2009 THE CONNECT OVERVIEW** 2009 THE CONNECT OVER VIEW 2009 THE CONNECT OVER VIEW 2009 THE CONNECT OVER VIEW 2009 THE CONNECT OVER VIEW 2009 THE CONNECT OVER VIEW 2009 THE CO

The future of geospatial analysis is here. Transform the way you see the world with **ENVI Connect** and the **ENVI Ecosystem**.

# **The ENVI ® Ecosystem**

**L'S** 

### A suite of solutions to fit your needs

O

 $\overline{\phantom{0}}$ 

O

 $\overline{\phantom{0}}$ 

#### **DESKTOP APPLICATION**

**ENVI Desktop** 

#### **COLLABORATIVE ENVIRONMENT**

**ENVI Connect** 

#### **AUTOMATED SERVICES**

ENVI Insight

# **Introducing ENVI Connect!**

Bring image science to nonimagery experts without the need for specialized training

Take advantage of existing data stores using **ArcGIS Image Server**

Includes its own catalog to ingest and disseminate data

Key component of the **ENVI Ecosystem**

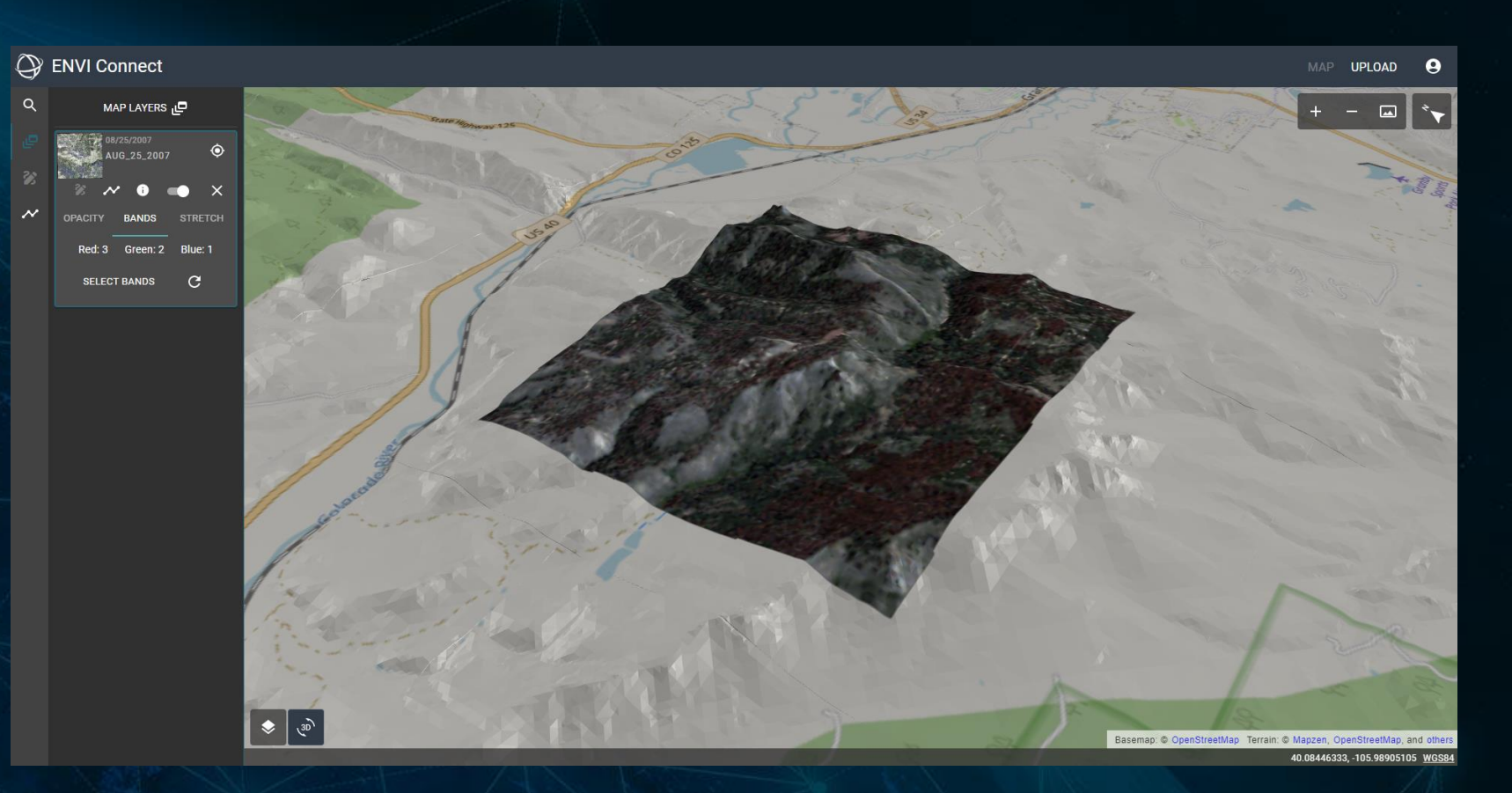

The ENVI Connect interface displaying data from ArcGIS Image Server in 3D mode

# **Key Functionality**

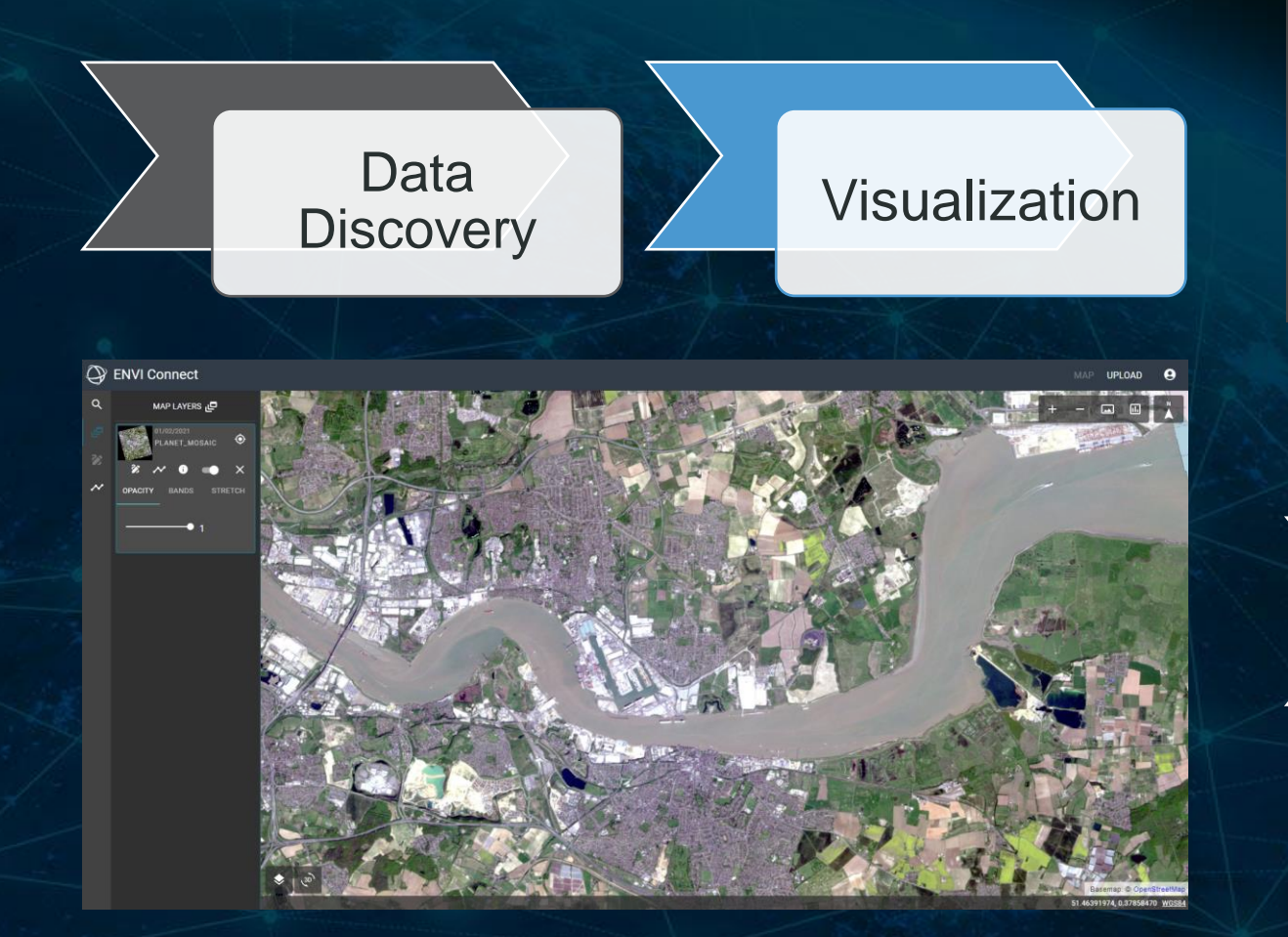

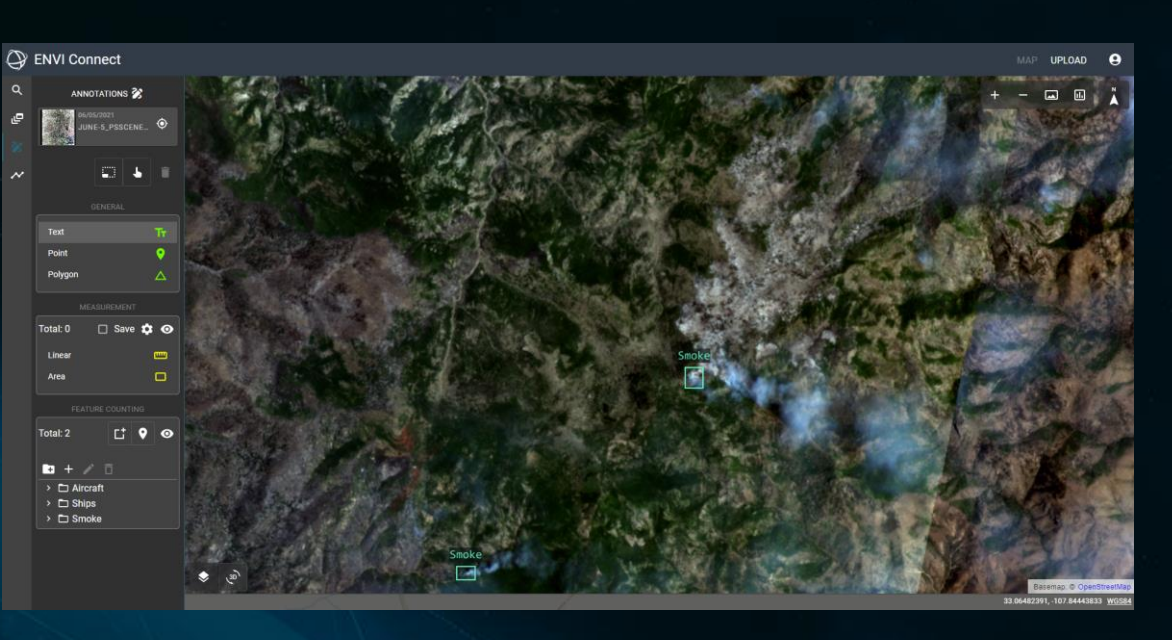

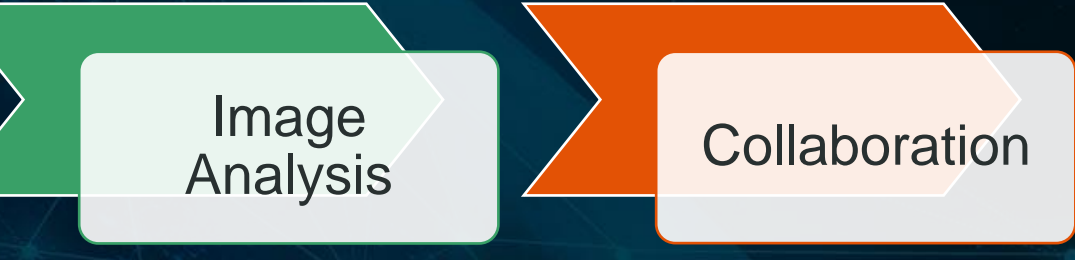

**ENVI CONNECT OVERVIEW** 5

# **ENVI Connect for Disaster Response**

- Utilize ENVI Connect for disaster response:
	- Easily find and view data near active disasters
	- Use analytics to create visual products that identify areas of change
	- Utilize drawing tools to highlight features of interest where ground crews might need to perform additional mitigation
	- Publish results from analytics back to the catalog to share helpful data products with your team

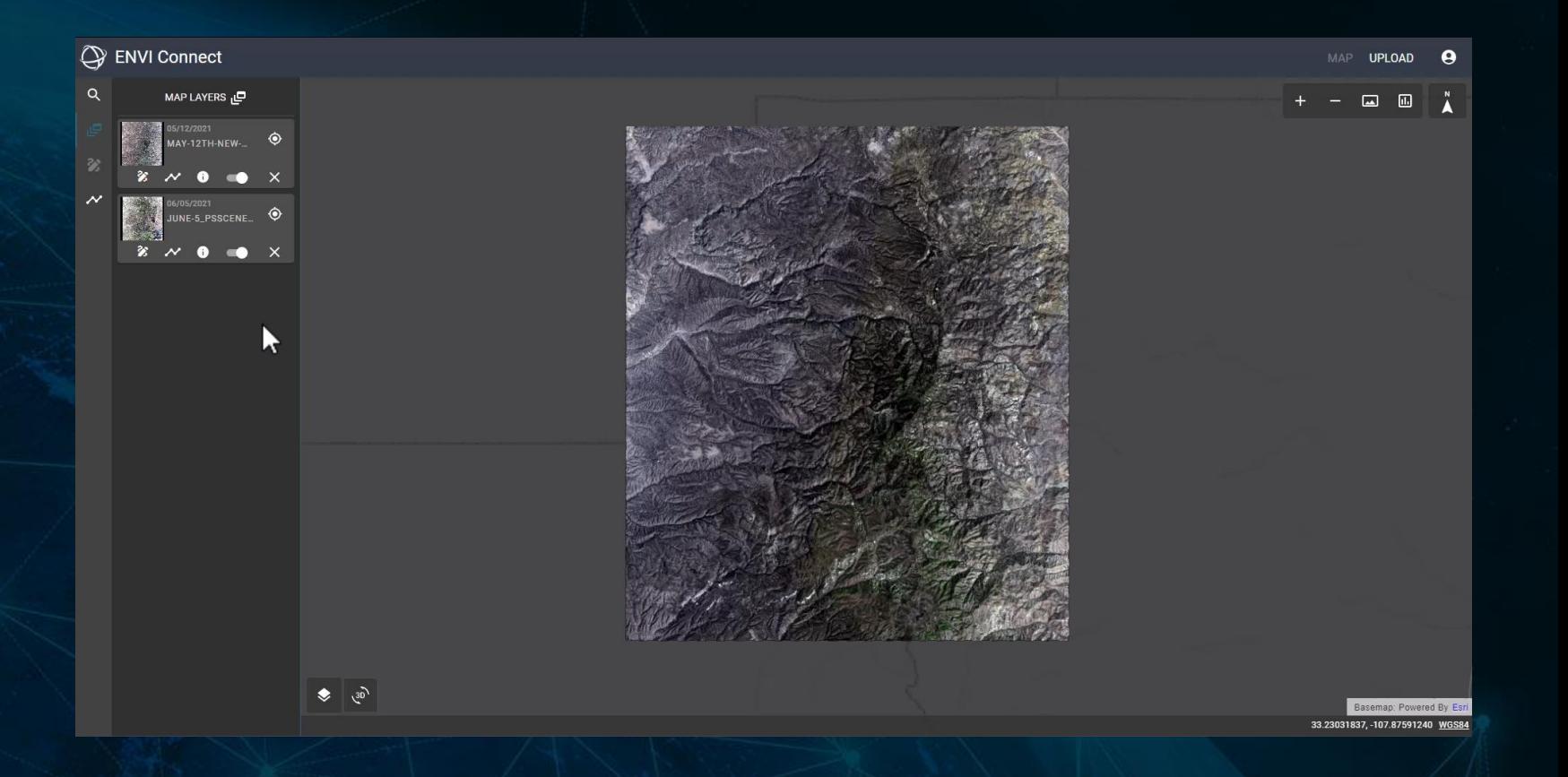

**ENVI CONNECT OVERVIEW** 6 Short video demonstrating how you can use ENVI Connect for disaster response. Video includes a voice over but is muted for this presentation.

### **ENVI Connect for Defense and Intelligence**

- Utilize ENVI Connect for defense and intelligence:
	- Easily find and view data over your AOI
	- Use drawing tools to perform literal analysis such as feature counting and measurement
	- Easily view other's work to perform QA/QC and collaborate because insights you generate are saved automatically on the server
	- Create output products using PPT

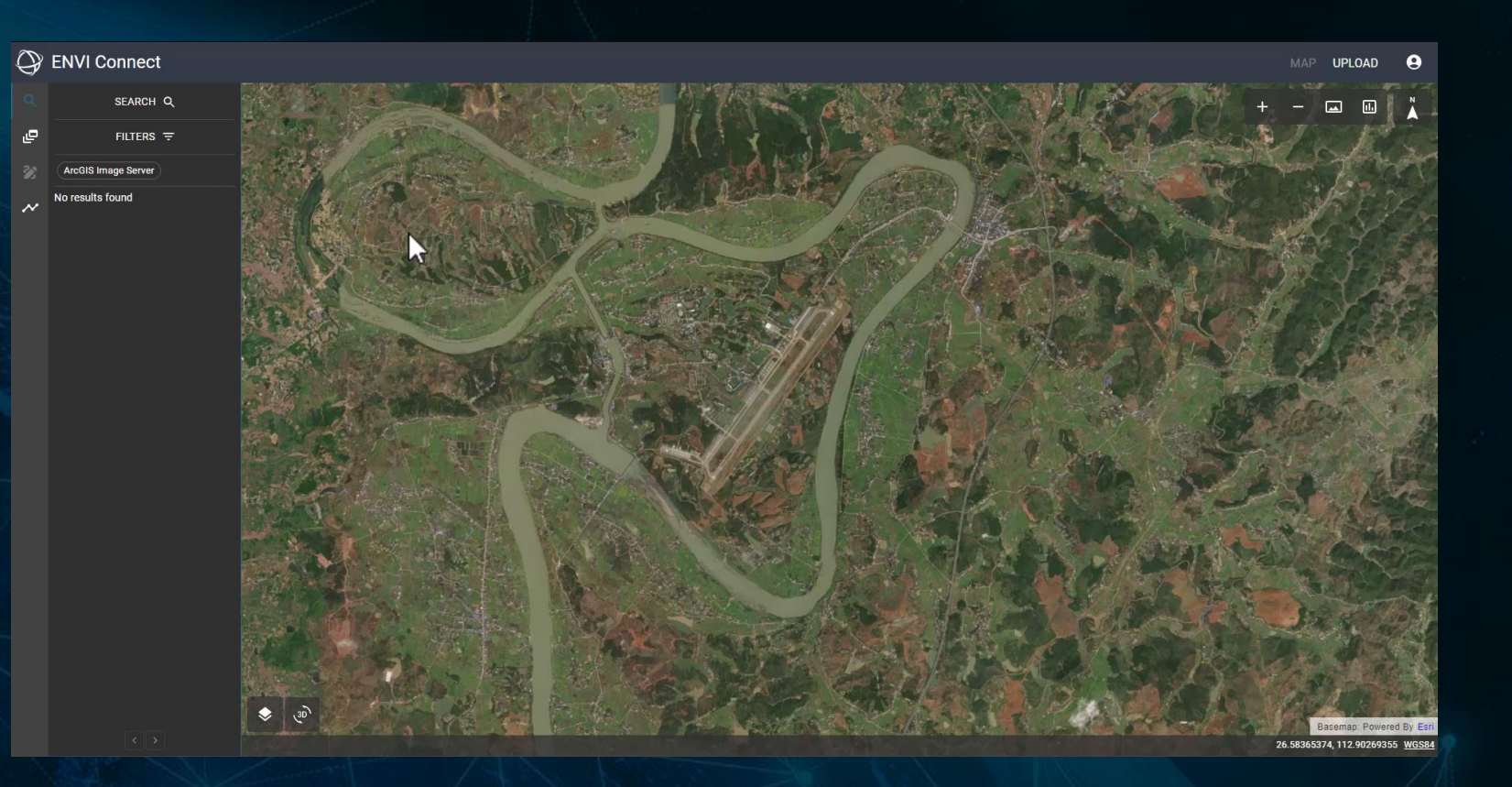

**ENVI CONNECT OVERVIEW FOLLOWING THE CONTRACT OVERVIEW 7** Short video demonstrating how you can use ENVI Connect for defense and intelligence. Video includes a voice over but is muted for this presentation.

# **Bringing Teams Together with ENVI Connect**

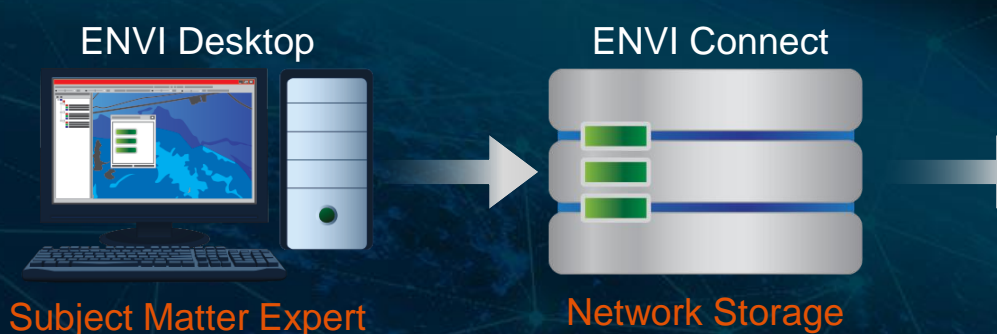

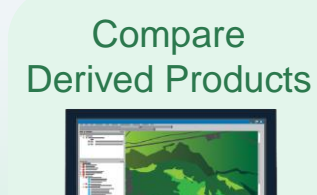

Identify Courses of Action

ENVI Connect User(s)

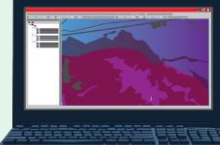

**Outputs** 

Push

**Image Analyst Data Specialist Work Supervisor** 

SME's can use their expertise in remote sensing to publish imagery products to ENVI Connect's catalog

Additionally, a SME can create image processing workflows and deploy them to ENVI Connect

Non-experts can easily navigate and use the ENVI Connect web application

Analytics are made accessible for everyone and are as easy as "pick your data" and "hit go"

Users can see the work others do and collaborate with one another

# **Example: ENVI Desktop and ENVI Connect Sharing Data**

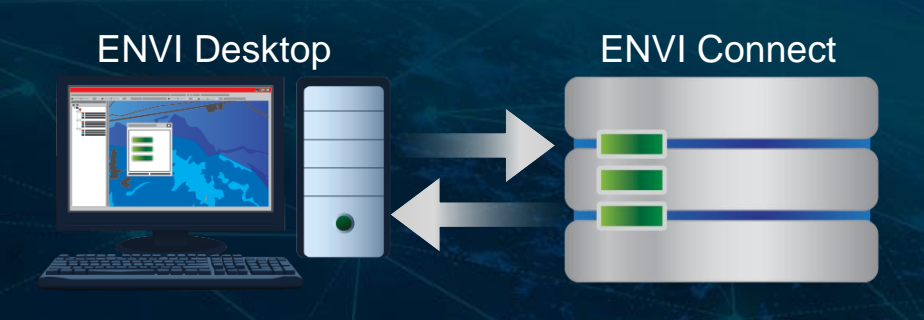

Share data between ENVI Connect and ENVI Desktop

New, or complex data formats, can easily be added to the ENVI Connect data catalog

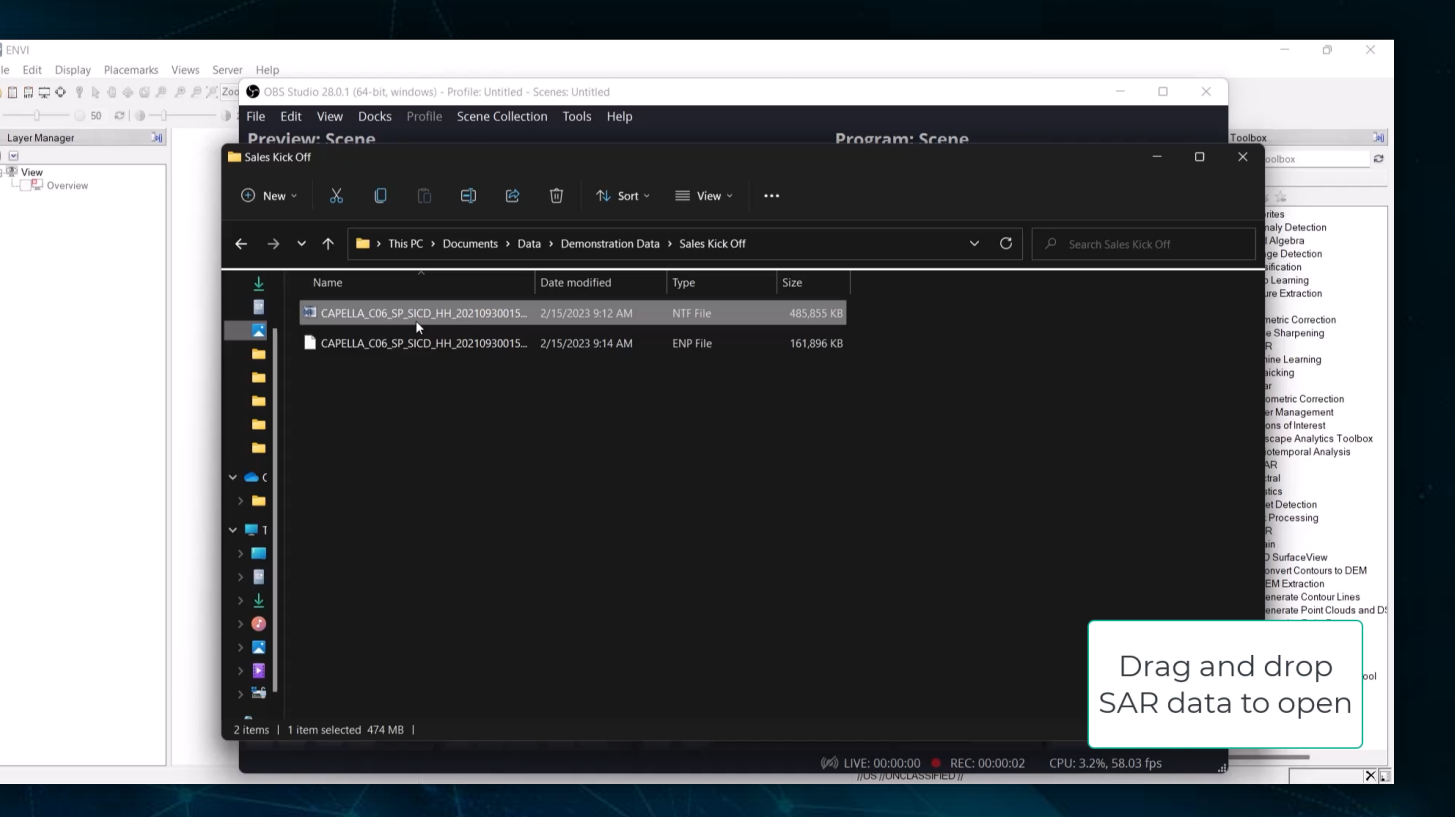

ENVI's native support of SICD SAR data allows you to open SAR data in ENVI Desktop and publish to ENVI Connect for others to easily view

### **ENVI Connect Use Cases**

#### **RESULTS DELIVERY PLATFORM**

- Use ENVI Server or ENVI Desktop to process data and publish results to ENVI Connect
- Allow users to view information layers without needing an ENVI Desktop license. Makes collaboration and data sharing easy for remote users.

#### **BASIC IMAGE ANALYSIS**

- ENVI Connect has a subset of the tools you can find in ENVI Desktop
- Base level of capabilities that someone might need to derive information from imager
- Includes: feature counting, measurement, annotations, spectral profiles

#### **COLLABORATION**

- If ENVI Desktop is too complex for a customer, ENVI Connect may fit well with them, depending on what they want to do
- ENVI Connect was designed for non-remote-sensing experts to be able to easily pick up and use without needing a rich background in phenomenology

#### **PLATFORM TO DELIVER CUSTOM ANALYTICS**

- Similar to the use case on our left, ENVI Connect makes it easy for you to configure new analytics
- SMEs can create analytics, deploy them to ENVI Connect, and other users can access/run them with the click of a button

#### **Demonstration**

- In the following demonstration, we will showcase how a user can leverage the ENVI Ecosystem to enhance their user workflows
- ENVI Desktop can be utilized to create foundational and/or derived products, which can then be ingested by the ENVI Connect catalog for further analysis
- Users working in ENVI Connect can:
	- Conduct literal exploitation through display manipulation & annotations
	- Conduct non-literal exploitation through analytics
	- Work with data uploaded directly from ENVI Desktop
	- Work **together** in a collaborative, near-real time environment

#### **Questions and Discussion**

# **Thanks for joining!**

**James Lewis** *BD & Solutions Engineer Lead* [James.Lewis@NV5.com](mailto:James.Lewis@NV5.com)

#### **Kalil Negron-Rodriguez**

*Product Manager* [Kalil.Negron@NV5.com](mailto:Kalil.Negron@NV5.com)

### **NV5 Geospatial Software**

**[www.NV5GeospatialSoftware.com](https://www.l3harrisgeospatial.com/Software-Technology/ENVI)** [geospatialinfo@NV5.com](mailto:geospatialinfo@NV5.com) 303-786-9900